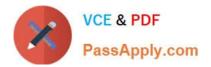

# 1Z0-531<sup>Q&As</sup>

Oracle Essbase

## Pass Oracle 1Z0-531 Exam with 100% Guarantee

Free Download Real Questions & Answers **PDF** and **VCE** file from:

https://www.passapply.com/1Z0-531.html

100% Passing Guarantee 100% Money Back Assurance

Following Questions and Answers are all new published by Oracle Official Exam Center

Instant Download After Purchase

100% Money Back Guarantee

- 😳 365 Days Free Update
- 800,000+ Satisfied Customers

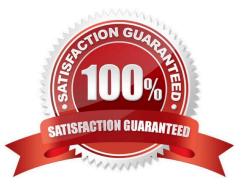

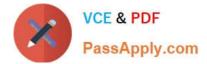

#### **QUESTION 1**

Which two statements are true (assuming data is loaded to a BSO database and to the members noted below)?

- A. If you delete a sparse shared member, the outline file shrinks.
- B. If you delete a sparse shared member, the page file shrinks.
- C. If you delete a sparse stored member, the index file shrinks.
- D. If you delete a sparse stored member, the block density shrinks.
- E. If you delete a dense shared member, the block size shrinks.
- F. If you delete a dense stored member, the number of blocks shrinks

#### Correct Answer: AC

C: If a member of a sparse dimension is moved, deleted, or added, Essbase restructures the index and creates new index files. Restructuring the index is relatively fast; the time required depends on the index size.

Sparse restructures are typically fast, but depend on the size of the index file(s). Sparse restructures are faster than dense restructures.

#### **QUESTION 2**

Within which two directories can you set the location and file size in ASO?

A. Default

- B. Metadata
- C. Log
- D. Temp
- E. Bin
- F. Data
- Correct Answer: AD

For aggregate storage applications, Tablespace Manager controls data retrieval and storage, using tablespace definitions to manage data storage and work areas on the disk.

Tablespaces help optimize data file and work file storage and retrieval. Tablespaces define location definitions that map data artifacts, such as aggregate views and aggregations, to files. Each application directory contains directories for four tablespaces:

\*

default

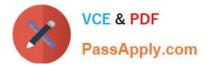

| log                                            |
|------------------------------------------------|
| *                                              |
| metadata                                       |
| *                                              |
| temp                                           |
| *                                              |
| Directory path locations                       |
| *                                              |
| Maximum disk space to be used at each location |
| *                                              |
| Maximum file size allowed within each location |

For default and temp you can specify multiple locations and sizes, and you can define tablespace properties:

#### **QUESTION 3**

Which two are Essbase components?

A. Essbase server

- B. Administration services
- C. C API
- D. Web Analysis
- E. Financial reporting
- Correct Answer: AB

Incorrect answer:

C API is not a component of Essbase.

Web analysis and Financial reporting are both parts of Hyperion, not Essbase.

#### **QUESTION 4**

What does DTS (Dynamic Time Series) do?

A. Calculates to date values for Essbase block storage databases

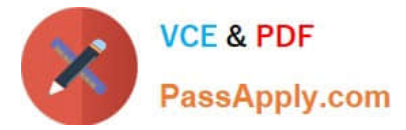

- B. Dynamically calculates the Time dimension
- C. Enable Time Balance functionality for accounts

D. Calculates to date values for Essbase aggregate storage databases

Correct Answer: B

\*

In order to calculate period-to-date values dynamically, you need to use a Dynamic Time Series member for a period on the dimension tagged as time.

\*

Use built in Dynamic Time series calculations for period to date calculations such as YTD, QTD, and MTD accumulations. DTScalculations are on the fly and require time related dimension to be tagged as Time.

\*

You do not create the Dynamic Time Series member directly in the database outline. Instead, you enable a predefined DynamicTime Series member and associate it with an appropriate generation number.

\*

Dynamic Time Series members are not displayed as members in the database outline. Instead, Essbase lists the currently active Dynamic Time Series members in a comment on the time dimension.

#### **QUESTION 5**

Identify the two true statements about materialization in ASO.

- A. When performing an incremental data load, aggregate views are updated
- B. The database is not available during materialization
- C. Materialization can be tuned via query hints and hard restrictions defined at the database level
- D. Materialization scripts can be saved for future reuse

Correct Answer: AD

The following process is recommended for defining and materializing aggregations:

\*

After the outline is created or changed, load data values.

Perform the default aggregation. Do not select specify a storage stopping point option.

\*

Materialize the suggested aggregate views and save the default selection in an aggregation script.

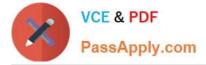

Run the types of queries the aggregation is being designed for.

If query time or aggregation time is too long, consider fine-tuning the aggregation as stated below.

Save the aggregation selection as an aggregation script (D)

1Z0-531 VCE Dumps

1Z0-531 Practice Test

1Z0-531 Braindumps

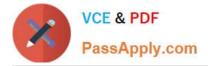

To Read the Whole Q&As, please purchase the Complete Version from Our website.

## Try our product !

100% Guaranteed Success
100% Money Back Guarantee
365 Days Free Update
Instant Download After Purchase
24x7 Customer Support
Average 99.9% Success Rate
More than 800,000 Satisfied Customers Worldwide
Multi-Platform capabilities - Windows, Mac, Android, iPhone, iPod, iPad, Kindle

We provide exam PDF and VCE of Cisco, Microsoft, IBM, CompTIA, Oracle and other IT Certifications. You can view Vendor list of All Certification Exams offered:

https://www.passapply.com/allproducts

### **Need Help**

Please provide as much detail as possible so we can best assist you. To update a previously submitted ticket:

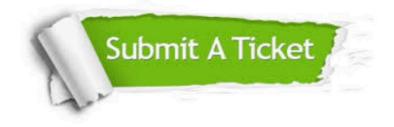

#### **One Year Free Update**

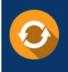

Free update is available within One Year after your purchase. After One Year, you will get 50% discounts for updating. And we are proud to boast a 24/7 efficient Customer Support system via Email.

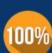

Money Back Guarantee To ensure that you are spending on quality products, we provide 100%

money back guarantee for 30 days

from the date of purchase

#### Security & Privacy

We respect customer privacy. We use McAfee's security service to provide you with utmost security for your personal information & peace of mind.

Any charges made through this site will appear as Global Simulators Limited. All trademarks are the property of their respective owners. Copyright © passapply, All Rights Reserved.